# [220] Objects+References

Meena Syamkumar Mike Doescher

Do not post > 5 lines on Piazza!

Cheaters caught: 0 (Through P4)

# Test yourself!

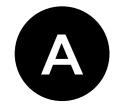

what is the type of the following? {}

- set
- 2 dict

B

if S is a string and L is a list, which line definitely fails?

- S[-1] = "."
- 2 L[len(S)] = S

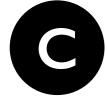

which type is immutable?

- str
- 2 list
- 3 dict

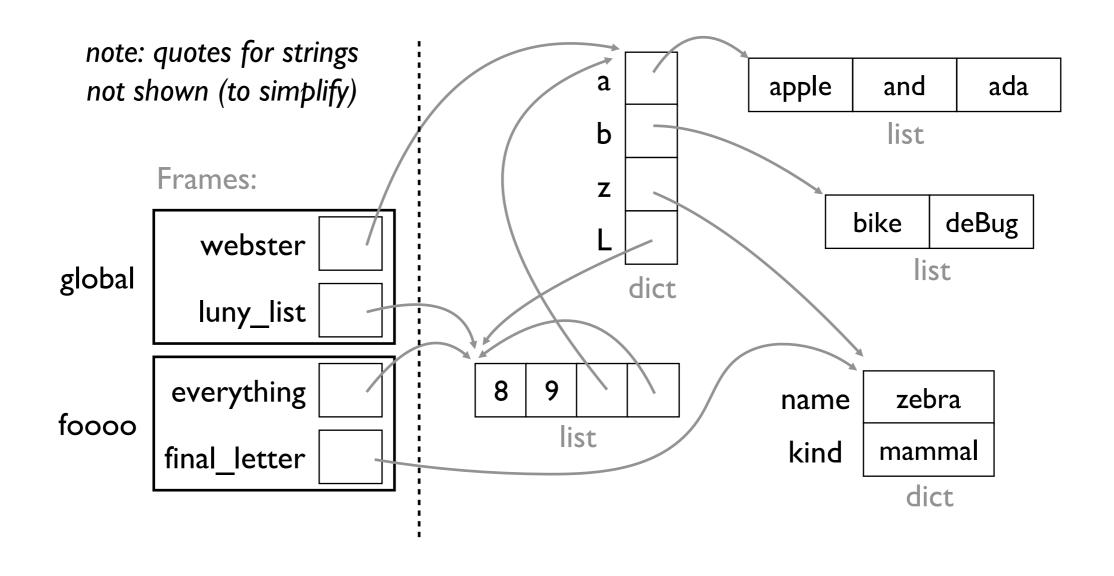

worksheet example from last time

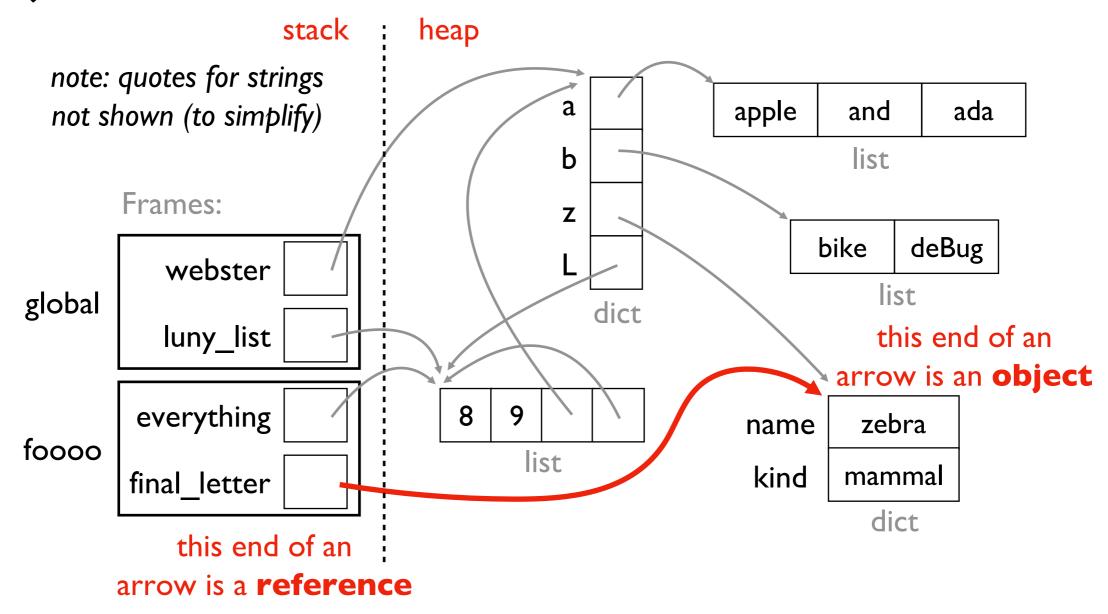

#### **Observations**

- 1. objects have a "life of their own" beyond variables or even function frames
- 2. here there are dict and list objects (others are possible)
- 3. references show up two places: as variables and values in data structures

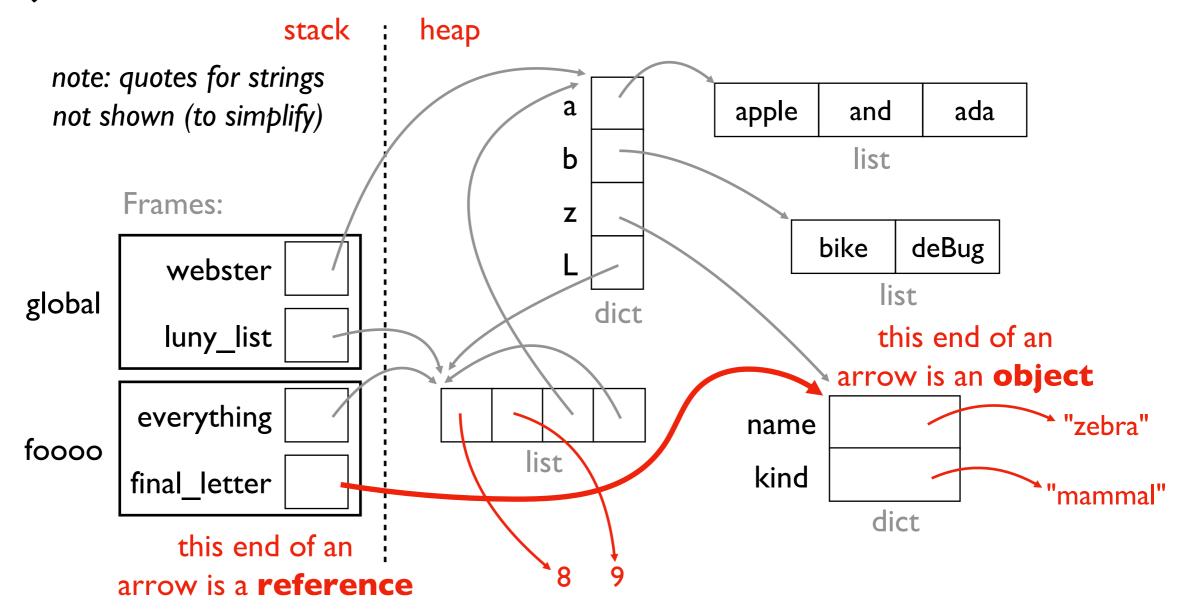

#### **Observations**

- I. objects have a "life of their own" beyond variables or even function frames
- 2. here there are dict and list objects (others are possible)
- 3. references show up two places: as variables and values in data structures
- 4. technically ints and strs (and all values) are objects too in Python...

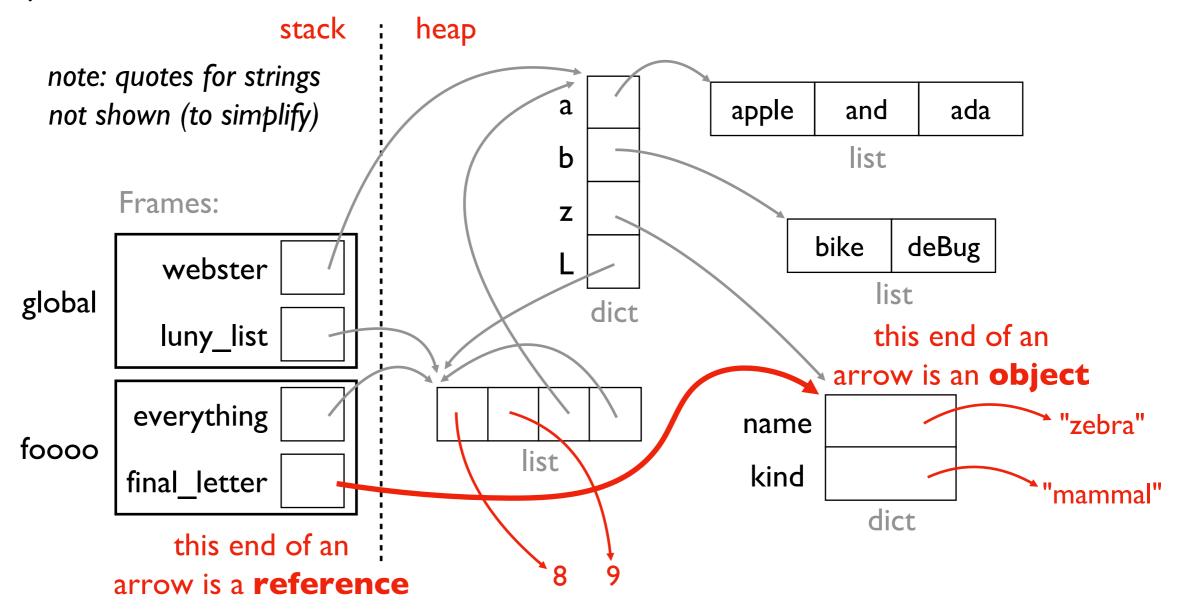

### Questions

- I. why do we need this more complicated model?
- 2. how can we create new types of objects?
- 3. how can we compare objects and references?
- 4. how can we copy objects to create new objects?

# Today's Outline

### New Types of Objects

- tuple
- namedtuple
- recordclass

### References

- motivation
- bugs: accidental argument modification
- "is" vs. "=="

```
nums_list = [200, 100, 300]
nums_tuple = (200, 100, 300)
    if you use parentheses (round)
    instead of brackets [square]
```

you get a tuple instead of a list

```
nums_list = [200, 100, 300]
nums_tuple = (200, 100, 300)
```

What is a tuple? A new kind of sequence!

### Like a list

• for loop, indexing, slicing, other methods

### Unlike a list:

• immutable (like a string)

```
nums_list = [200, 100, 300]
nums_tuple = (200, 100, 300)
```

```
x = nums_list[2]
x = nums_tuple[2]
both put 300 in x
```

#### Like a list

for loop, indexing, slicing, other methods

#### Unlike a list:

• immutable (like a string)

```
nums_list = [200, 100, 300]
nums_tuple = (200, 100, 300)
```

```
nums_list[0] = 99
nums_tuple[0] = 99
```

#### Like a list

for loop, indexing, slicing, other methods

#### Unlike a list:

immutable (like a string)

```
nums_list = [200, 100, 300]
nums_tuple = (200, 100, 300)
```

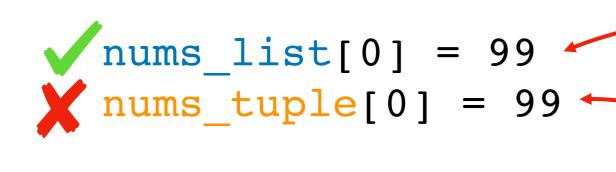

changes list to

[99, 100, 300]

#### **Crashes!**

Traceback (most recent call last):
 File "<stdin>", line 1, in <module>
TypeError: 'tuple' object does not support item assignment

#### Like a list

for loop, indexing, slicing, other methods

#### Unlike a list:

immutable (like a string)

Why would we ever want immutability?

- I. avoid certain bugs
- 2. some use cases require it (e.g., dict keys)

### Example: location -> building mapping

```
buildings = {
  [0,0]: "Comp Sci",
  [0,2]: "Psychology",
  [4,0]: "Noland",
  [1,8]: "Van Vleck"
}
```

### **FAILS!**

```
Traceback (most recent call last):
   File "test2.py", line 1, in <module>
      buildings = {[0,0]: "CS"}
TypeError: unhashable type: 'list'
```

### Example: location -> building mapping

```
buildings = {
  (0,0): "Comp Sci",
  (0,2): "Psychology",
  (4,0): "Noland",
  (1,8): "Van Vleck"
}
  trying to use x,y coordinates as key
```

### Succeeds!

(with tuples)

### A note on parenthetical characters

### type of parenthesis uses specifying order: (1+2) \*3 parentheses: (and) function invocation: f() tuple: (1,2,3)list creation: s = [1, 2, 3]sequence indexing: s[-1]brackets: and sequence slicing: s[1:-2]dict lookup: d["one"] dict creation: d = {"one":1, "two":2} braces: { and }

set creation:  $\{1,2,3\}$ 

### A note on parenthetical characters

### type of parenthesis uses specifying order: (1+2) \*3 (1+2)parentheses: (and) function invocation: f() tuple: (1,2,3)(1+2,)tuple of size I list creation: s = [1, 2, 3]sequence indexing: s[-1]brackets: and sequence slicing: s[1:-2]dict lookup: d["one"]

braces: { and }  $\longrightarrow$  dict creation: d = {"one":1, "two":2}  $\longrightarrow$  set creation: {1,2,3}

# Today's Outline

### New Types of Objects

- tuple
- namedtuple
- recordclass

### References

- motivation
- bugs: accidental argument modification
- "is" vs. "=="

### See any bugs?

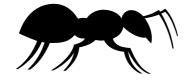

```
people=[
    ("Alice", "Anderson", 30),
    ("Bob", "Baker", 31),
]
p = people[1]
print("Hello " + p[1] + " " + p[2])
```

tuple

### Vote: Which is Better Code?

```
people=[
    ("Alice", "Anderson", 30),
    ("Bob", "Baker", 31),
]
p = people[1]
print("Hello " + p[0] + " " + p[1])
```

tuple

```
people=[
       {"fname": "Alice", "lname": "Anderson", "age": 30},
       {"fname": "Bob", "lname": "Baker", "age": 31},
     p = people[0]
     print("Hello " + p["fname"] + " " + p["lname"])
                                                           dict
     people=[
       ("Alice", "Anderson", 30),
       ("Bob", "Baker", 31),
     p = people[1]
     print("Hello " + p[0] + " " + p[1])
     from collections import namedtuple
     Person = namedtuple("Person", ["fname", "lname", "age"])
     people=[
3
         Person("Alice", "Anderson", 30),
         Person("Bob", "Baker", 31),
     p = people[0]
     print("Hello " + p.fname + " " + p.lname)
                                                      namedtuple
```

```
from collections import namedtuple
                                           need to import this data struct
      name of that type
                            creates a new type!
                                   name of that type
Person = namedtuple("Person", ["fname", "lname", "age"])
p = Person("Alice", "Anderson", 30)
```

print("Hello " + p.fname + " " + p.lname)

#### from collections import namedtuple need to import this data struct name of that type creates a new type! name of that type Person = namedtuple("Person", ["fname", "lname", "age"]) number namedtuple sequence Hurricane Person ???? int float list tuple str p = Person("Alice", "Anderson", 30)

#### from collections import namedtuple need to import this data struct name of that type creates a new type! name of that type Person = namedtuple("Person", ["fname", "lname", "age"]) number namedtuple sequence Hurricane ???? Person float list tuple int str = Person("Alice", "Anderson", 30) creates a object of type Person (sub type of namedtuple) (like **str(3**) creates a new string or **list()** creates a new list)

from collections import namedtuple

```
Person = namedtuple("Person", ["fname", "lname", "age"])
```

p = Person("Alice", "Anderson", 30)

can use either **positional** or keyword arguments to create a Person

print("Hello " + p.fname + " " + p.lname)

from collections import namedtuple

```
Person = namedtuple("Person", ["fname", "lname", "age"])
```

p = Person(age=30, fname="Alice", lname="Anderson")

can use either positional or **keyword** arguments to create a Person

```
print("Hello " + p.fname + " " + p.lname)
```

```
from collections import namedtuple
Person = namedtuple("Person", ["fname", "lname", "age"])
p = Person(age=30, Fname="Alice", lname="Anderson")
                    crashes
                   immediately
                    (good!)
```

```
print("Hello " + p.fname + " " + p.lname)
```

```
from collections import namedtuple
Person = namedtuple("Person", ["fname", "lname", "age"])
p = Person(age=30, fname="Alice", lname="Anderson")
```

```
print("Hello " + p.fname + " " + p.lname)
```

# Today's Outline

### New Types of Objects

- tuple
- namedtuple

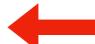

• recordclass — mutable equivalent of a namedtuple

### References

- motivation
- bugs: accidental argument modification
- "is" vs. "=="

### which type supports birthdays mutability?

from collections import namedtuple

```
Person = namedtuple("Person", ["fname", "lname", "age"])
p = Person(age=30, fname="Alice", lname="Anderson")
```

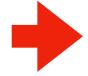

```
p.age += 1 # it's a birthday!
```

```
print("Hello " + p.fname + " " + p.lname)
```

namedtuple

from recordclass import recordclass # not in collections!

```
Person = recordclass("Person", ["fname", "lname", "age"])
p = Person(age=30, fname="Alice", lname="Anderson")
```

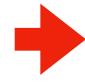

p.age += 1 # it's a birthday!

```
print("Hello " + p.fname + " " + p.lname)
```

### which type supports birthdays mutability?

from collections import namedtuple

Person = namedtuple("Person", ["fname", "lname", "age"])
p = Person(age=30, fname="Alice", lname="Anderson")

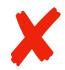

```
p.age += 1 # it's a birthday!
```

```
print("Hello " + p.fname + " " + p.lname)
```

from recordclass import recordclass # not in collections!

```
Person = recordclass("Person", ["fname", "lname", "age"])
p = Person(age=30, fname="Alice", lname="Anderson")
```

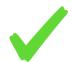

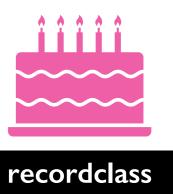

namedtuple

#### need to install recordclass:

pip install recordclass

```
from recordclass import recordclass # not in collections!
```

```
Person = recordclass("Person", ["fname", "lname", "age"])
p = Person(age=30, fname="Alice", lname="Anderson")
```

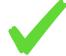

p.age += 1 # it's a birthday!

print("Hello " + p.fname + " " + p.lname)

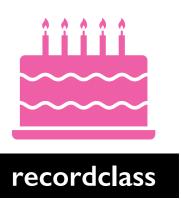

# Today's Outline

### New Types of Objects

- tuple
- namedtuple
- recordclass

### References

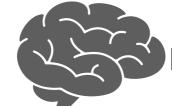

let's evolve our mental model of state!

- motivation
- bugs: accidental argument modification
- "is" vs. "=="

#### Code:

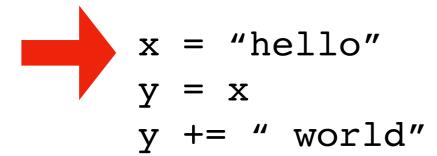

#### **State:**

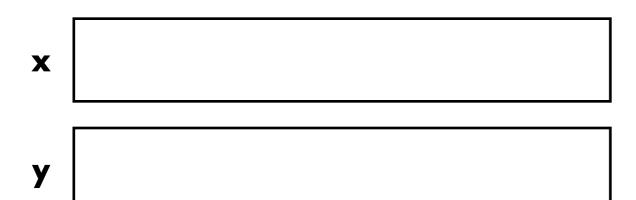

**note**: we're not drawing frame boxes for simplicity since everything is in the global frame

#### Code:

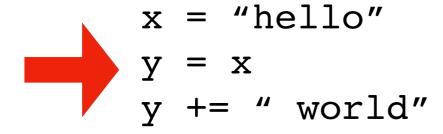

#### **State:**

| X | hello |  |  |  |  |
|---|-------|--|--|--|--|
|---|-------|--|--|--|--|

y

#### Code:

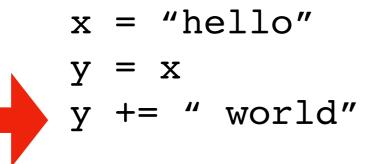

#### **State:**

**x** hello

y hello

#### Code:

```
x = "hello"
y = x
y += " world"
```

#### **State:**

**x** hello

y hello world

#### Code:

### Common mental model

- equivalent for immutable types
- PythonTutor uses for strings, etc

### Issues

- incorrect for mutable types
- ignores performance

#### **State:**

**x** hello

y hello world

#### Code:

#### **State:**

references

objects

**note**: we're still not drawing frame boxes for simplicity since everything is in the global frame

$$x = "hello"$$
 $y = x$ 
 $y += "world"$ 

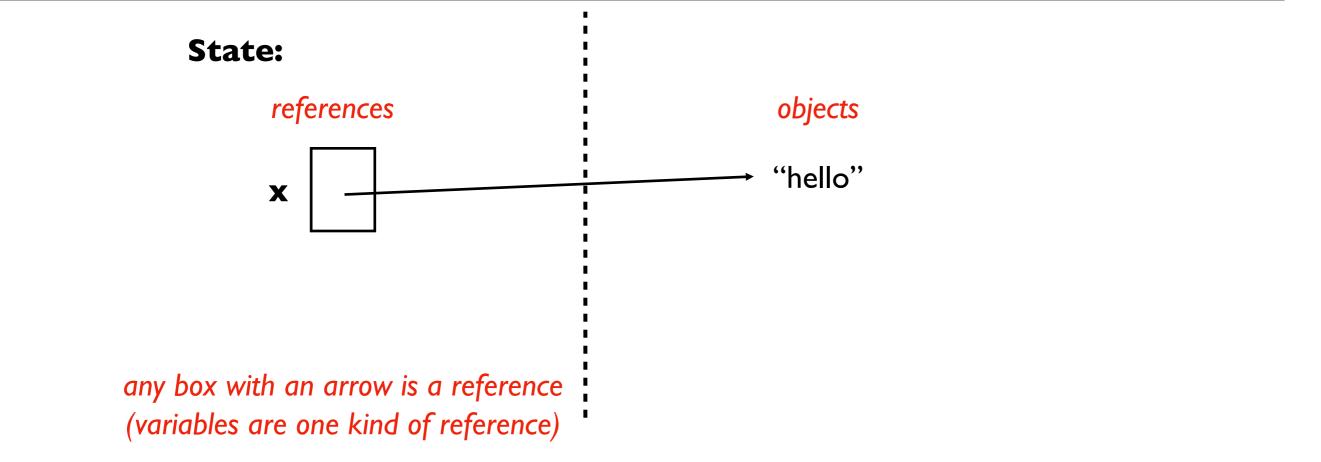

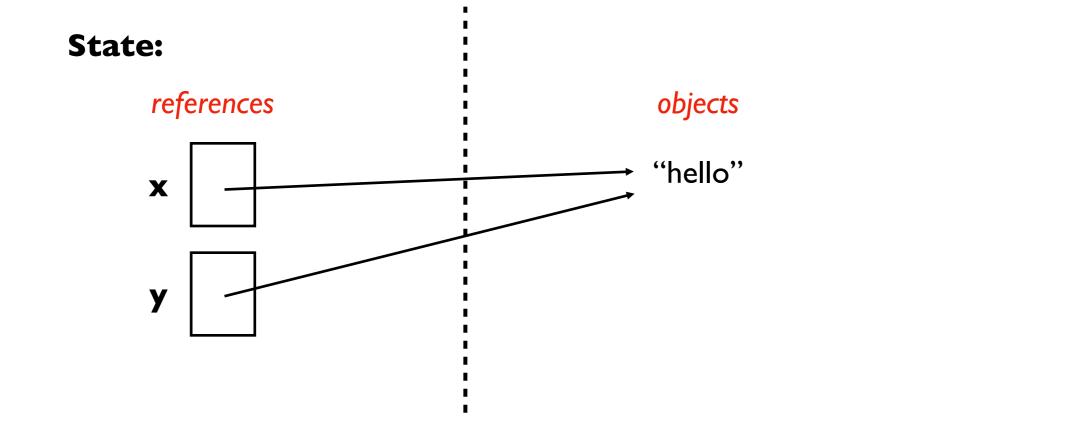

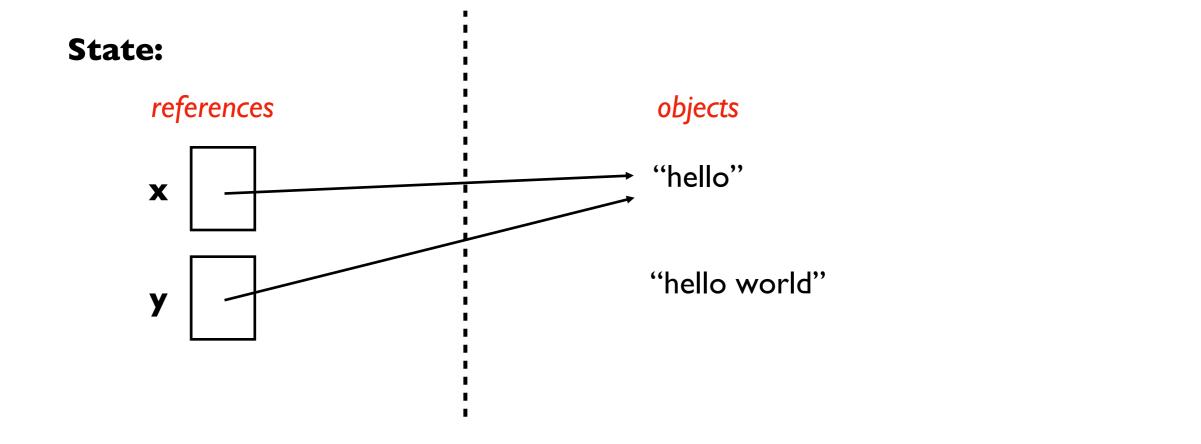

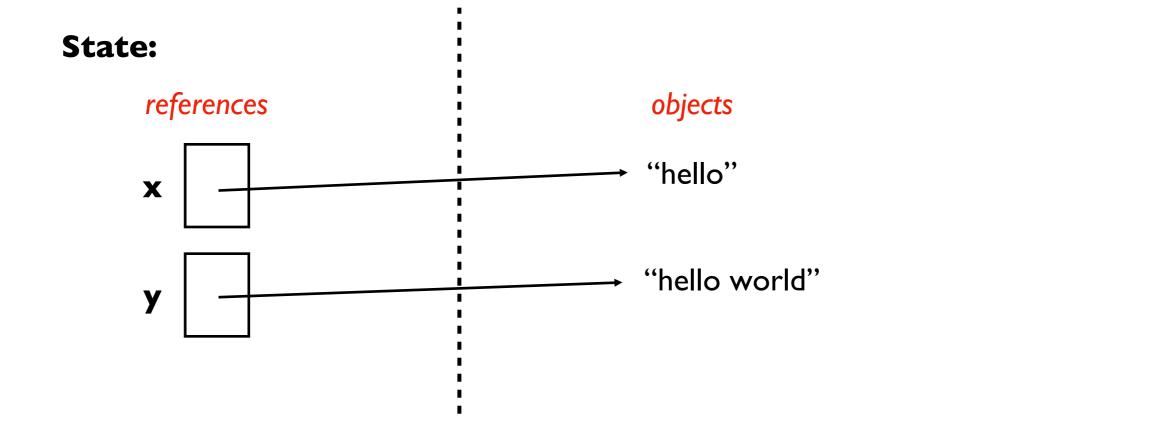

# Revisiting Assignment and Passing Rules for v2

```
# RULE 1 (assignment)
x = ????
y = x # y should reference whatever x references
# RULE 2 (argument passing)
def f(y):
    pass
x = ????
f(x) # y should reference whatever x references
```

### How PythonTutor renders immutable types is configurable...

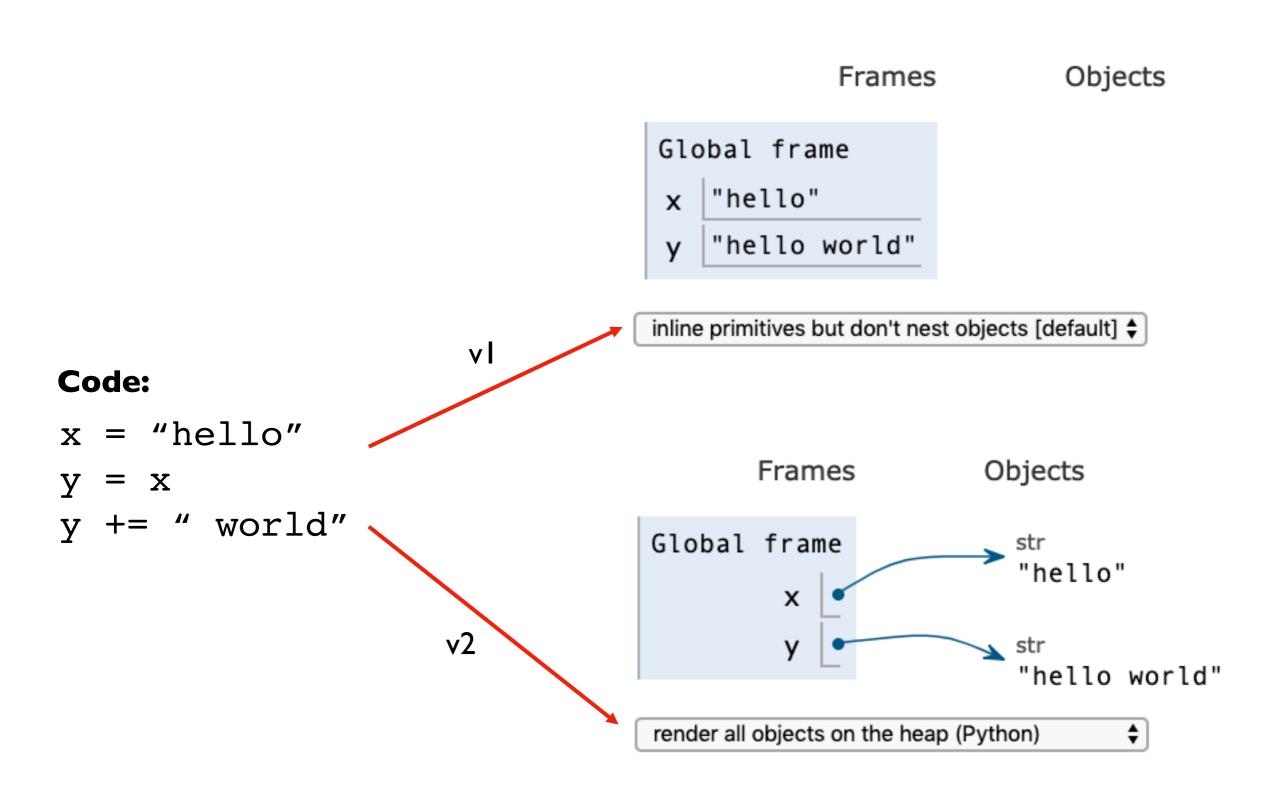

# Today's Outline

### New Types of Objects

- tuple
- namedtuple
- recordclass

### References

- motivation
- bugs: accidental argument modification
- "is" vs. "=="

Why does Python have the complexity of separate references and objects?

Why not follow the original organization we saw for everything (i.e., boxes of data with labels)?

### Reason I: Performance

#### Code:

```
x = "this string is millions of characters..."
y = x # this is fast!
```

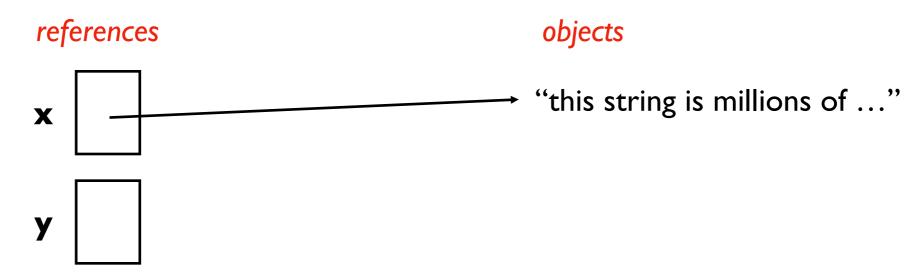

### Reason I: Performance

#### Code:

x = "this string is millions of characters..."
y = x # this is fast!

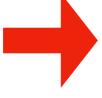

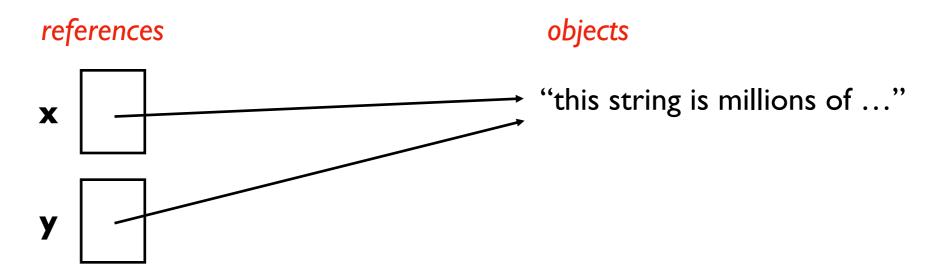

```
from recordclass import recordclass

Person = recordclass("Person", ["name", "score", "age"])

alice = Person(name="Alice", score=10, age=30)
bob = Person(name="Bob", score=8, age=25)
winner = alice

alice.age += 1
print("Winner age:", winner.age)

State:
```

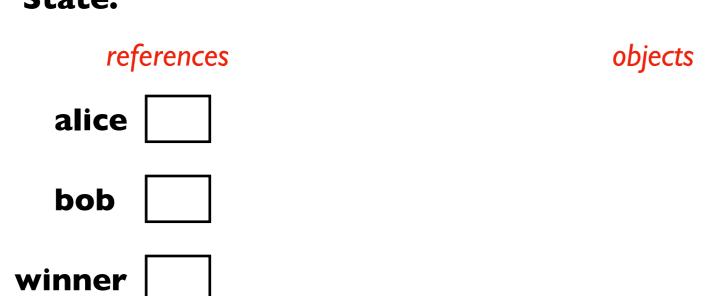

alice

bob

winner

```
from recordclass import recordclass
Person = recordclass("Person", ["name", "score", "age"])
alice = Person(name="Alice", score=10, age=30)
bob = Person(name="Bob", score=8, age=25)
winner = alice
alice age += 1
print("Winner age:", winner.age)
    State:
         references
                                    objects
```

name:Alice | score:10 | age:30

```
from recordclass import recordclass

Person = recordclass("Person", ["name", "score", "age"])

alice = Person(name="Alice", score=10, age=30)
bob = Person(name="Bob", score=8, age=25)
winner = alice

alice.age += 1
print("Winner age:", winner.age)
```

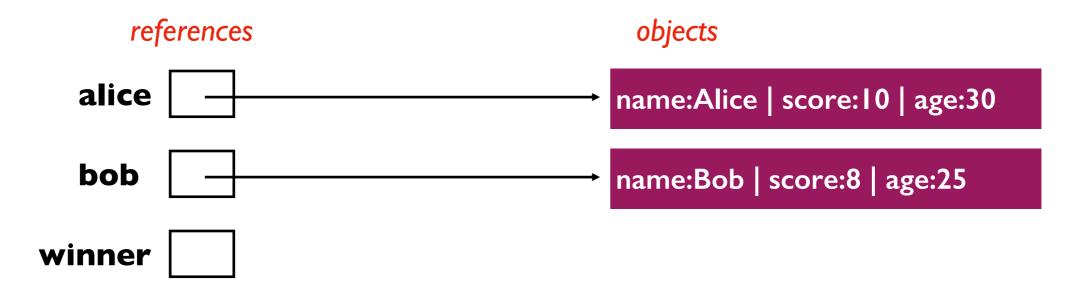

```
from recordclass import recordclass

Person = recordclass("Person", ["name", "score", "age"])

alice = Person(name="Alice", score=10, age=30)
bob = Person(name="Bob", score=8, age=25)
winner = alice

alice.age += 1
print("Winner age:", winner.age)
```

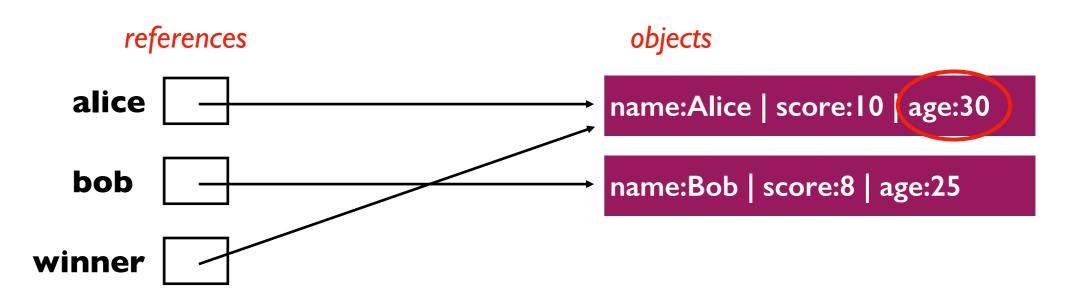

```
from recordclass import recordclass

Person = recordclass("Person", ["name", "score", "age"])

alice = Person(name="Alice", score=10, age=30)
bob = Person(name="Bob", score=8, age=25)
winner = alice

alice.age += 1
print("Winner age:", winner.age)
```

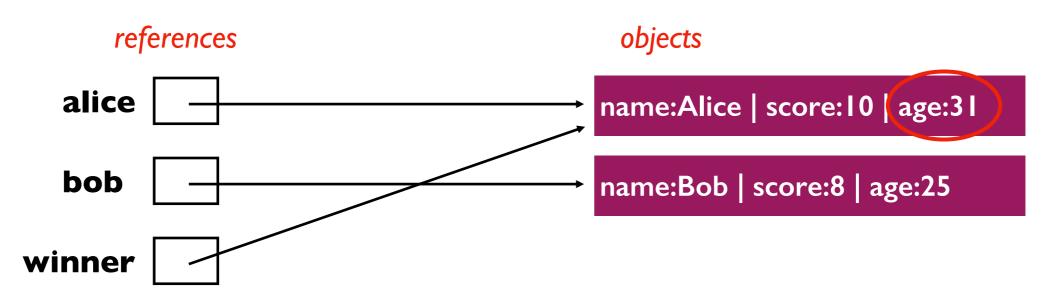

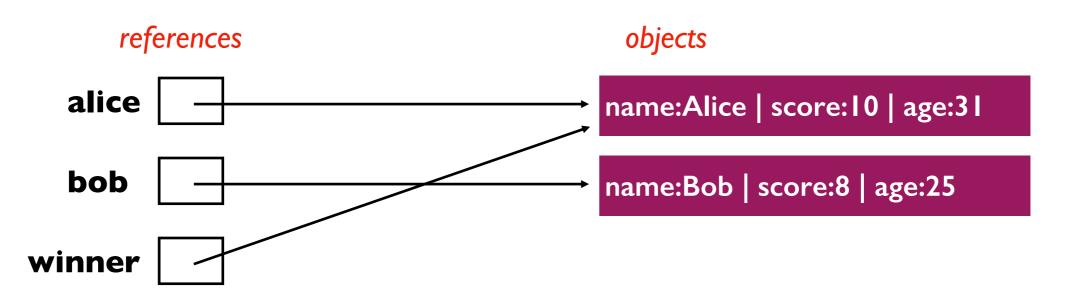

# Today's Outline

### New Types of Objects

- tuple
- namedtuple
- recordclass

### References

- motivation
- bugs: accidental argument modification
- "is" vs. "=="

# References and Arguments/Parameters

Python Tutor **always** illustrates references with an arrow for mutable types

Thinking carefully about a few examples will prevent many debugging headaches...

# Example 1: reassign parameter

```
def f(x):
    x *= 3
    print("f:", x)

num = 10
f(num)
print("after:", num)
```

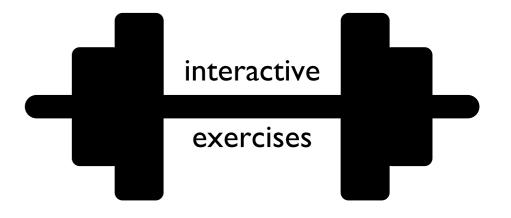

# Example 2: modify list via param

```
def f(items):
    items.append("!!!")
    print("f:", items)

words = ['hello', 'world']
f(words)
print("after:", words)
```

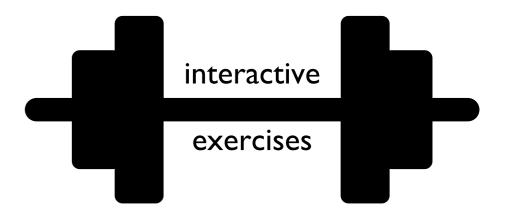

# Example 3: reassign new list to param

```
def f(items):
    items = items + ["!!!"]
    print("f:", items)

words = ['hello', 'world']
f(words)
print("after:", words)
```

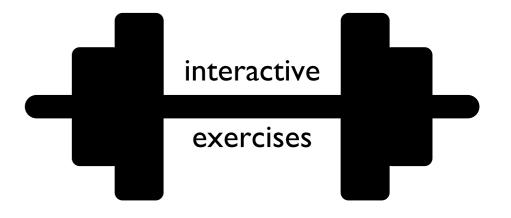

# Example 4: in-place sort

```
def first(items):
    return items[0]
def smallest(items):
    items.sort()
    return items[0]
numbers = [4,5,3,2,1]
print("first:", first(numbers))
print("smallest:", smallest(numbers))
print("first:", first(numbers))
```

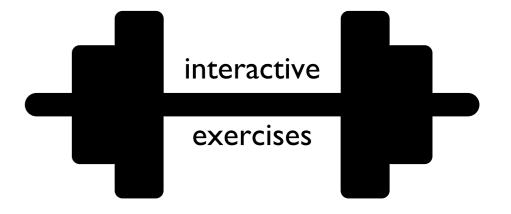

# Example 5: sorted sort

```
def first(items):
    return items[0]
def smallest(items):
    items = sorted(items)
    return items[0]
numbers = [4,5,3,2,1]
print("first:", first(numbers))
print("smallest:", smallest(numbers))
print("first:", first(numbers))
```

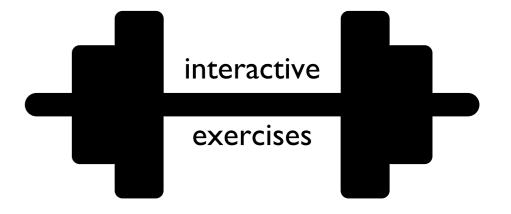

# Today's Outline

### New Types of Objects

- tuple
- namedtuple
- recordclass

#### References

- motivation
- bugs: accidental argument modification
- "is" vs. "=="

are two objects equivalent?

are two references equivalent?

**observation**: x and y are **equal** to each other, but y and z are **MORE equal** to each other

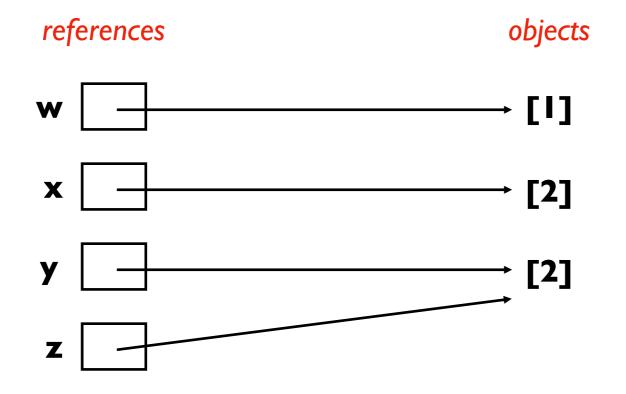

$$w == x$$

### **False**

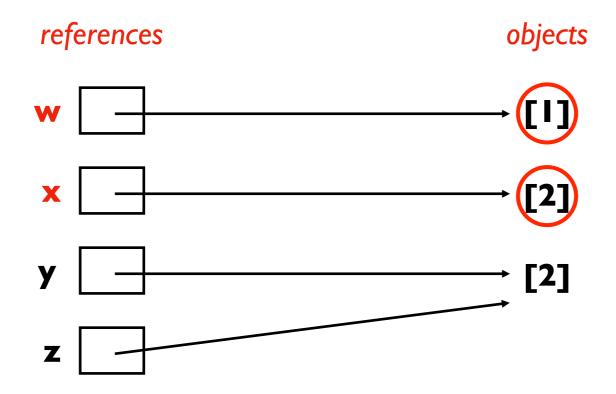

$$y == z$$

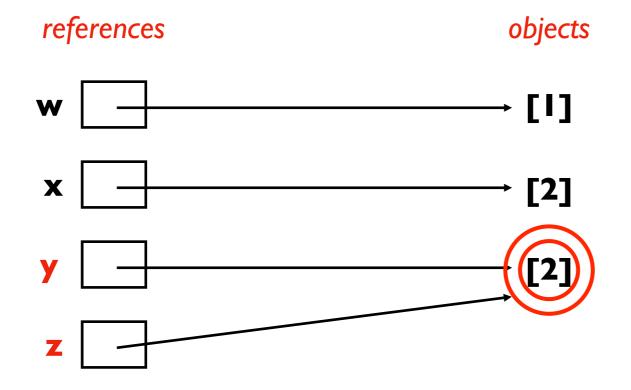

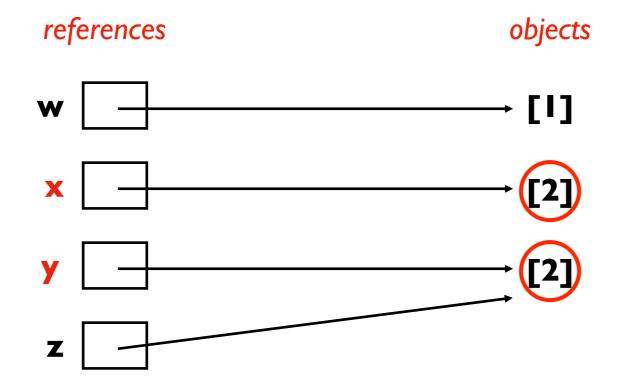

### **True**

because x and y refer to two equivalent objects

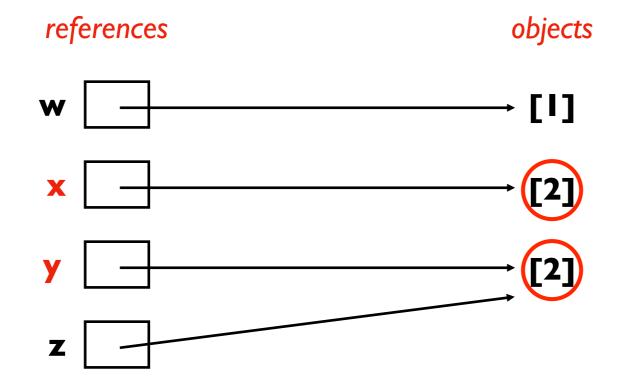

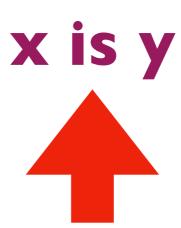

# new operator to check if two references refer to the same object

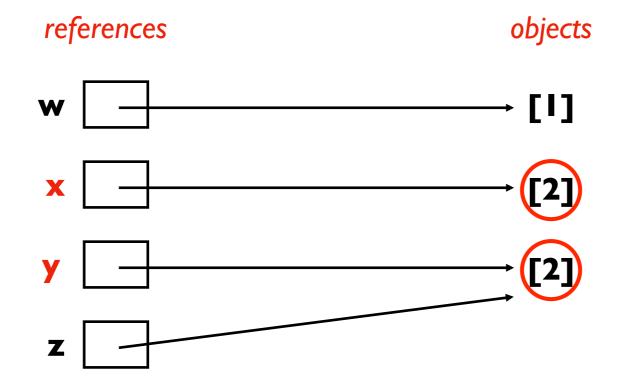

# x is y

### **False**

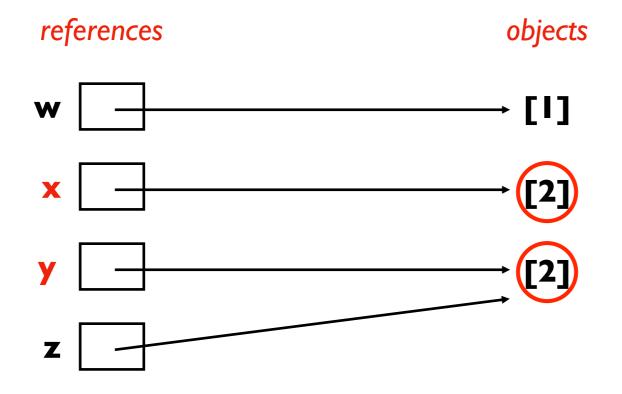

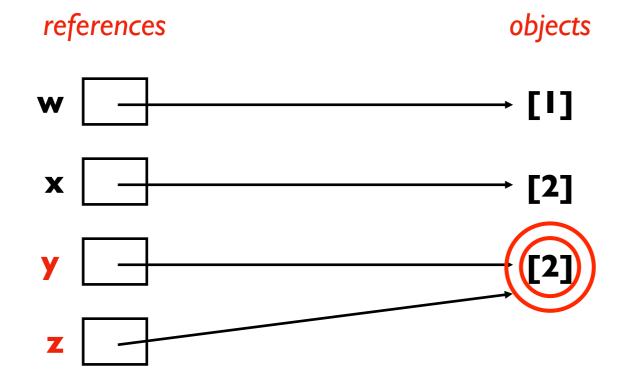

# y is z True

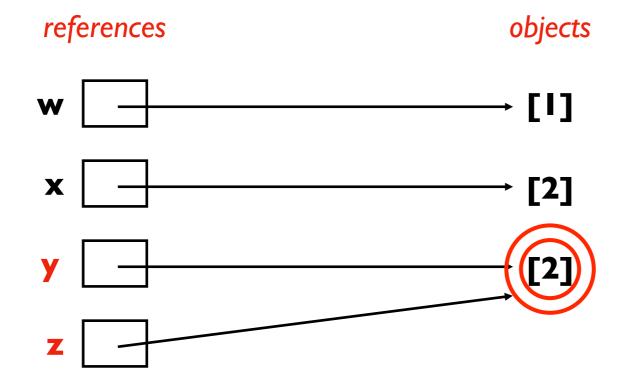

```
w = [1]
x = [2]
y = [2]
z = y
y.append(3)
```

# y is z True

This tells you that changes to y will show up if we check z

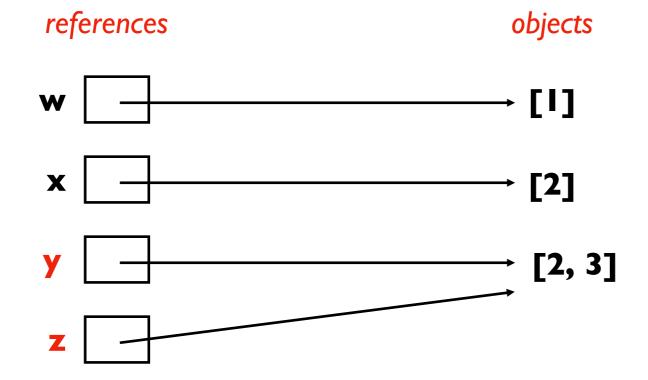

```
w = [1]
x = [2]
y = [2]
z = y
y.append(3)
print(z) # [2,3]
```

# y is z

### **True**

This tells you that changes to y will show up if we check z

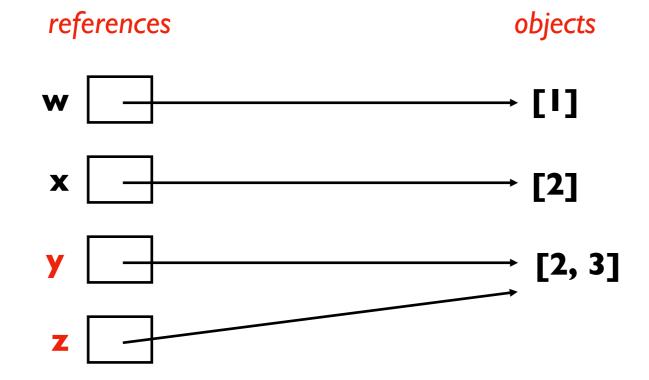

### Be careful with is!

Python sometimes "deduplicates" equal immutable values

- This is an unpredictable optimization (called interning)
- 90% of the time, you want == instead of is (then you don't need to care about this optimization)
- Play with changing replacing 10 with other numbers to see potential pitfalls:

```
a = 'ha' * 10
b = 'ha' * 10
print(a == b)
print(a is b)
```

### Conclusion

### New Types of Objects

- tuple: immutable equivalent as list
- namedtuple: make your own immutable types!
  - choose names, don't need to remember positions
- recordclass: mutable equivalent of namedtuple
  - need to install with "pip install recordclass"

#### References

- motivation: faster and allows centralized update
- gotchas: mutating a parameter affects arguments
- is operation: do two variables refer to the same object?